# **Kindle 2 User Guide 5th Edition**

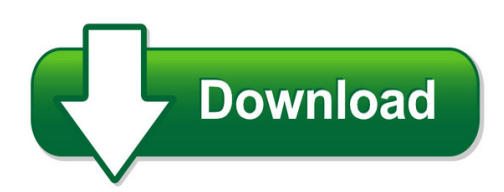

We have made it easy for you to find a PDF Ebooks without any digging. And by having access to our ebooks online or by storing it on your computer, you have convenient answers with kindle 2 user guide 5th edition. To get started finding kindle 2 user guide 5th edition, you are right to find our website which has a comprehensive collection of manuals listed. Our library is the biggest of these that have literally hundreds of thousands of different products represented. You will also see that there are specific sites catered to different product types or categories, brands or niches related with kindle 2 user guide 5th edition. So depending on what exactly you are searching, you will be able to choose ebooks to suit your own need Need to access completely for **Ebook PDF kindle 2 user guide 5th edition**?

ebook download for mobile, ebooks download novels, ebooks library, book spot, books online to read, ebook download sites without registration, ebooks download for android, ebooks for android, ebooks for ipad, ebooks for kindle, ebooks online, ebooks pdf, epub ebooks, online books download, online library novels, online public library, read books online free no download full book, read entire books online, read full length books online, read popular books online.

Document about Kindle 2 User Guide 5th Edition is available on print and digital edition. This pdf ebook is one of digital edition of Kindle 2 User Guide 5th Edition that can be search along internet in google, bing, yahoo and other mayor seach engine. This special edition completed with other document such as :

## **Kindle User's Guide**

kindle user's guide 5 chapter 1 getting started chapter 1 getting started welcome to your new kindle paperwhite. this short guide will familiarize you with all of the

## **Student User's Guide - Lippincott Williams & Wilkins**

all materials copyrigt olters luwer all rigts reserved 7 student user's guide n getting started before registering for thepoint, you must have purchased a 12-digit activation code (that enables you to access

#### **Network Usb Hub - Belkin - Iphone, Iwatch, Ipad, Kindle ...**

en-5 using the network usb hub control center 1 2 3 4 5 once the setup is completed, launch the belkin network usb hub control center through the "start" menu.

#### **Sonos User Guide -1**

sonos user guide • your router supports only 802.11n (you can't change the settings to support 802.11b/g/n). note: for uninterrupted playback, use and ethernet cable to connect the computer or nas drive that has your music library files to your router.

#### **Kindle Paperwhite - Kindle.s3.amazonaws.com**

kindle paperwhite ????????3 ? 5 ?1? ?????? ?1 ? ?????? kindle paperwhite ?????????????????????

## **Pantech Perception User Guide - Verizon Wireless**

pantech perception™ user guide this smartphone's stylish design and careful craftsmanship showcase a vast range of advanced, convenient and cutting-edge features.

## **The Information Contained Herein Is Subject To Change ...**

2 get started this guide provides details about how to use the printer and how to resolve problems. accessibility hp ecosolutions (hp and the environment)

#### **The Information Contained Herein Is Subject To Change ...**

print the details of the last fax transaction ..... 68 print a caller id report ..... 69

#### **User Manual - Verizon Wireless**

samsung galaxy tab 2 (7.0) user manual gh68-37197e printed in usa user manual manual del usuario

## **o Puedo Obtener La Factura En Amazon? - Pacificard Box**

1 o puedo obtener la factura en amazon? para obtener su factura en amazon debe seguir los siguientes pasos: 1. ingrese a la pina web www.amazon.com

#### **Standard Operating Systems - Korcett**

next to the serial number. roku (netflix) player 1. select settings. 2. select about. 3. the mac address will be listed on-screen. a. you can also find the mac addresses on the bottom or back of your roku player.

## **Navy Federal's Visa Signature Cashrewards Card Program ...**

navy federal's visa signature cashrewards card program description navyfederal.org 1-888-842-6328. navyfederal.org

## **Technical Recommendations - Renaissance Learning**

opyright2017renaissance learning, inc. all rights reserved. (800) 338-4204 www.renaissance.com 2 all logos, designs, and brand names for renaissance's products ...

#### **Vio Online Banking Agreement**

rev 10/18 page 2 of 17 vio bank, a division of midfirst bank f. billable account: your designated account (subject to ank's approval), that is active and from which bank may deduct any monthly fees and charges for services and other ancillary fees and charges associated with the

## **Introducing The New Contour - Cox Communications**

never miss the action on live tv. contour makes it easy to find movies and tv shows airing right now. exploring contour about the contour guide

## **07-104 Envelopment V4 - Harvard Business School**

2 figure 1: microsoft's envelopment of real networks envelopment is a widespread phenomenon and a powerful force shaping the evolution of platform markets.

# **1. Go To: Http://java.com/en/download/installed.jsp 2 ...**

1. go to: http://java.com/en/download/installed.jsp 2. verify java version > click verify java version. if your machine is already running

## **Student Companion English Book Free Download**

student companion english book free download ->>> download (mirror #1) 1 / 3. http://bigosearch.com/aligner/kanti/massacred/solos.omen ...

## **Navy Federal More Rewards American Expressard Program ...**

rewards if he or she applies and is approved to assume the card account balance. to be approved to assume the card account, the authorized user must submit an application for a card

## **Scansnap Ix500 Scansnap - Fujitsu**

document received >> document scanned now mae your paper productive "total support from digitisation through to application wwwscansnapitcom

# **The Havan Pdf Book**

http://theheartofthesun.com aachmann sip water from the right palm 3 times after each mantra; om amrito pas-taranam-asi swaahaa. om amrita-pidhaanam-asi swaahaa.

# **Sonicwall Sra Netextender Technology**

2 stays resident on the client machine the user experience is similar to that of a traditional ipsec vpn client, except that on the corporate network including a

# **Nwu Quoting Sources - Library**

harvard 5 introduction 1 1.1- 1.2 1.1 plagiarism plagiarism is the reproduction of somebody else's work or ideas, presenting it as your own without

# **Love Is In The Earth A Kaleidoscope Of Crystals The ...**

amber provides an energy to kindle the realisation and subsequent response of choice, helping one to choose and to be chosen. it has been used as a symbol for renewal of

# **How To Play Clarinet For Beginners - Clarinet Mentors**

chapter 1: what do you need to know before you begin playing the clarinet? playing the clarinet is a fun and rewarding endeavor. this book will guide you in